## as a property of  $\overline{PDF}$

https://www.100test.com/kao\_ti2020/235/2021\_2022\_\_E9\_9D\_92\_ E5\_B2\_9B\_E8\_80\_83\_E5\_c27\_235459.htm 1

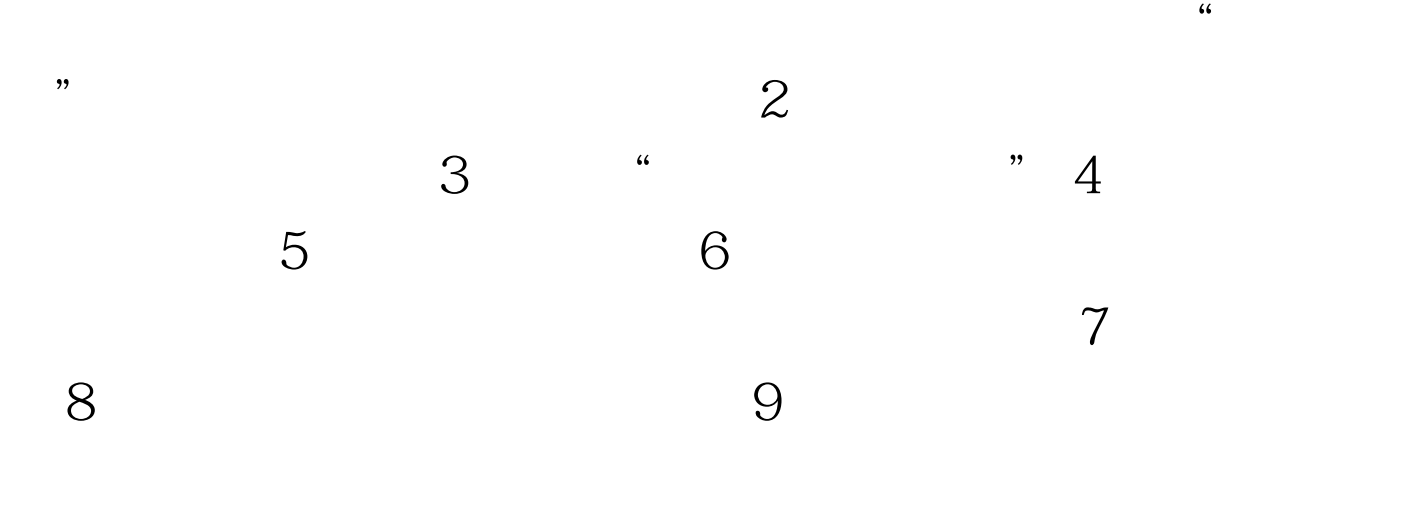

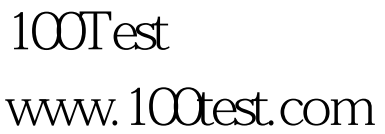